## **Evaluating Java Structured Concurre**

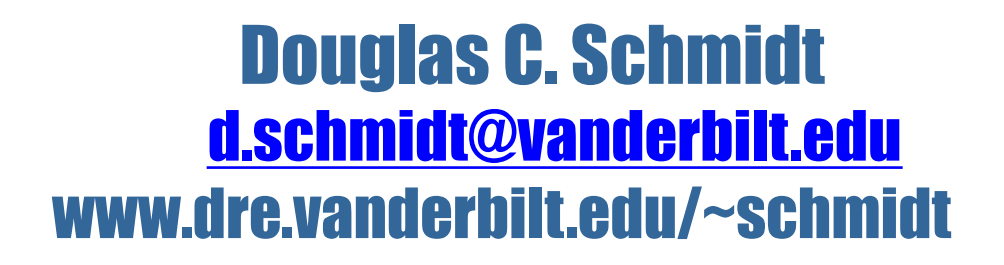

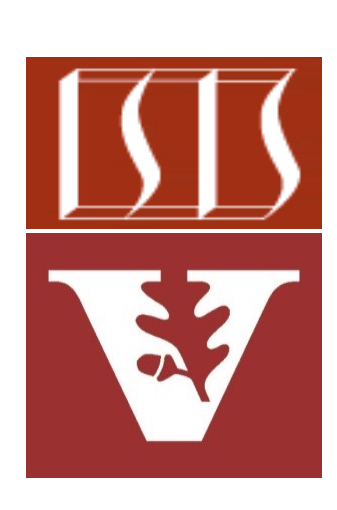

Professor of Computer Science

Institute for Software Integrated Systems

Vanderbilt University Nashville, Tennessee, USA

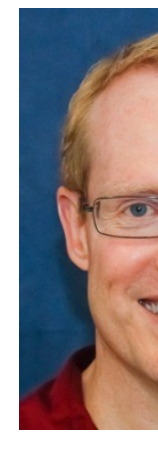

## Learning Objectives in this Part of the Lesson

- Understand Java's structured concurrency model
- Recognize the classes used to program Java's structure concurrency model
- Evaluate the design & performance results of various Java concurrency models
- Learn how StructuredTaskScope is implemented

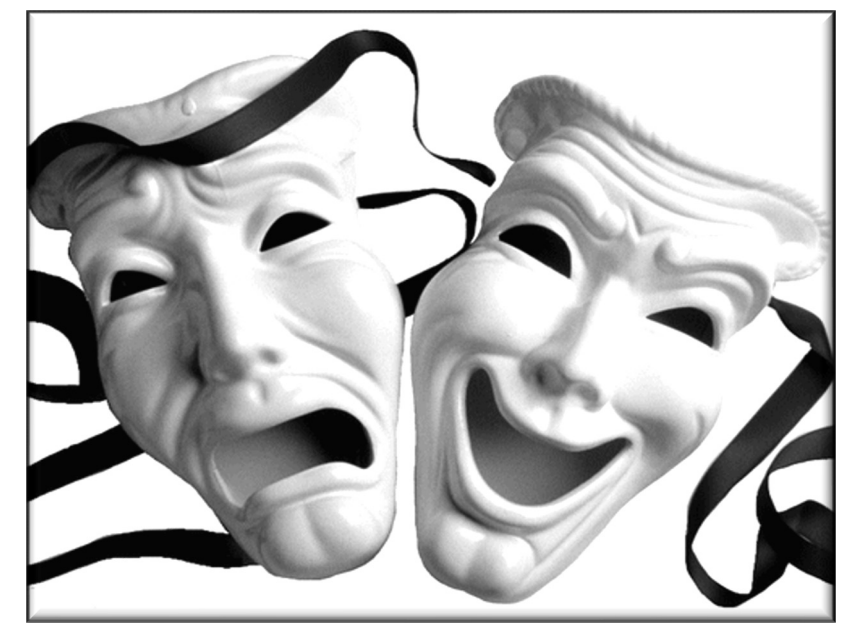

- Know how to implement a custom StructuredTaskScope
- Be able to evaluate the pros & cons of Java structured concurrency

**4**

**}**

• Benefits

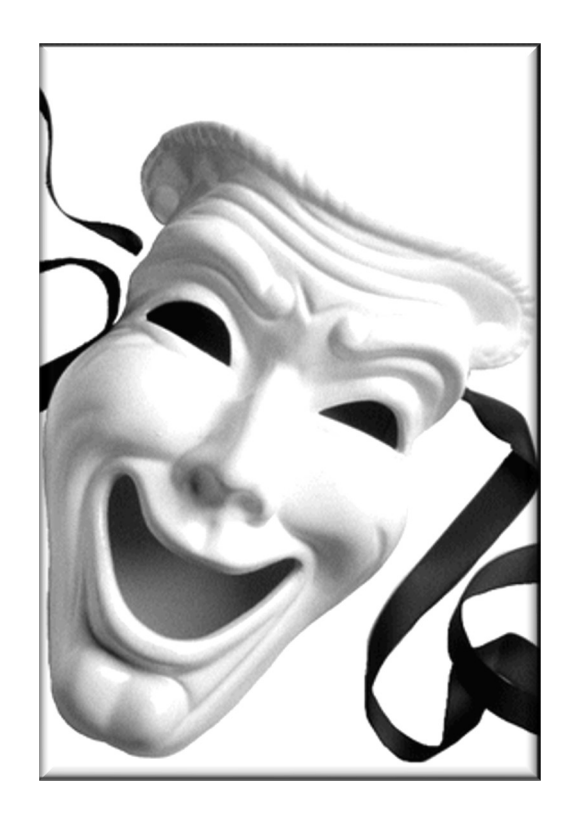

```
Response handle() ... {
  try (var scope = new 
       StructuredTaskScope
       .ShutdownOnFailure()) { 
    Future<String> user = scope
      .fork(() -> findUser()); 
    Future<Integer> order = scope
      .fork(() -> fetchOrder());
```

```
 scope.join(); 
scope.throwIfFailed();
```
- Benefits
	- Provides greater clarity to the structure of concurrent code

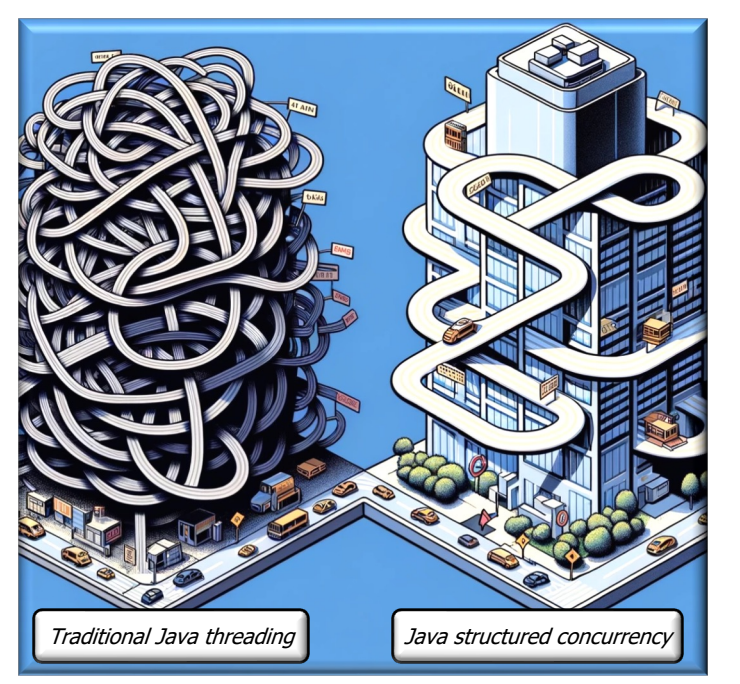

```
Response handle() ... {
  try (var scope = new 
       StructuredTaskScope
       .ShutdownOnFailure()) { 
    Future<String> user = scope
      .fork(() -> findUser()); 
    Future<Integer> order = scope
      .fork(() -> fetchOrder());
```

```
 scope.join(); 
scope.throwIfFailed();
```
 **return new Response (user.resultNow(), order.resultNow());** 

Particularly when compared with traditional Java "free threading" designs

- Benefits
	- Provides greater clarity to the structure of concurrent code
		- Creates parent/child relationship between invoker & its subtasks

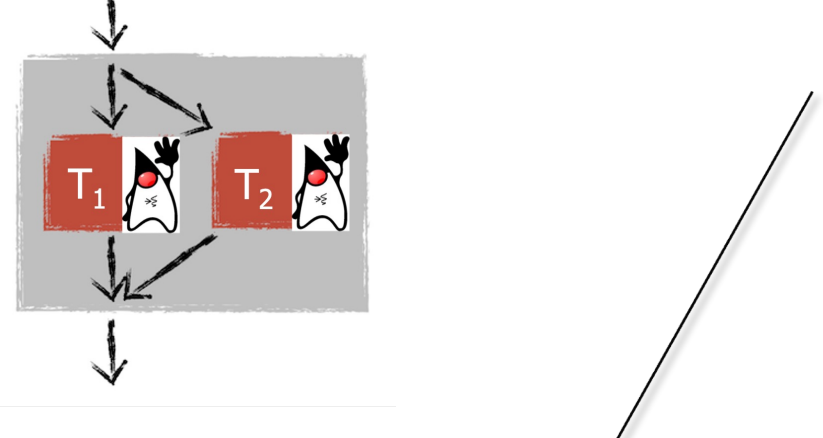

```
Response handle() ... {
  try (var scope = new 
       StructuredTaskScope
        .ShutdownOnFailure()) { 
    Future<String> user = scope
      .fork(() -> findUser()); 
    Future<Integer> order = scope
      .fork(() -> fetchOrder());
```

```
 scope.join(); 
scope.throwIfFailed();
```
 **return new Response (user.resultNow(),** 

 **order.resultNow());** 

**6** & fetchOrder() methods are its two children sub-tasks**}** The handle() method is the parent task & the findUser()

**7**

- Benefits
	- Provides greater clarity to the structure of concurrent code
		- Creates parent/child relationship between invoker & its subtasks

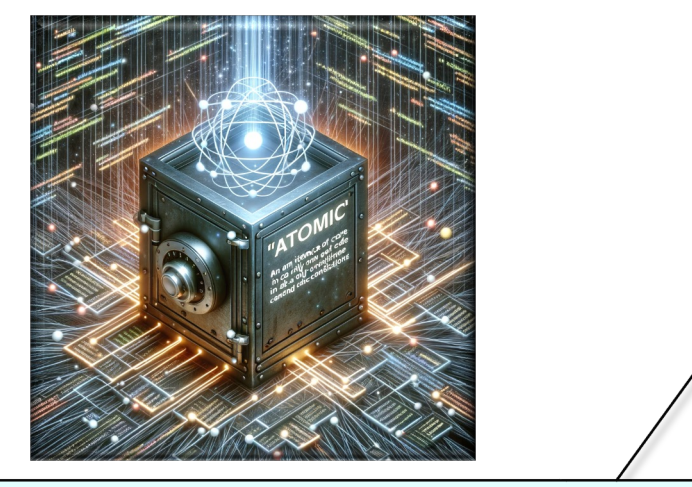

The whole block of handle() method **}** code therefore becomes atomic

```
Response handle() ... {
  try (var scope = new 
       StructuredTaskScope
        .ShutdownOnFailure()) { 
    Future<String> user = scope
      .fork(() -> findUser()); 
    Future<Integer> order = scope
      .fork(() -> fetchOrder());
```

```
 scope.join(); 
scope.throwIfFailed();
```
#### • Benefits

- Provides greater clarity to the structure of concurrent code
- It enables short-circuiting in error handling

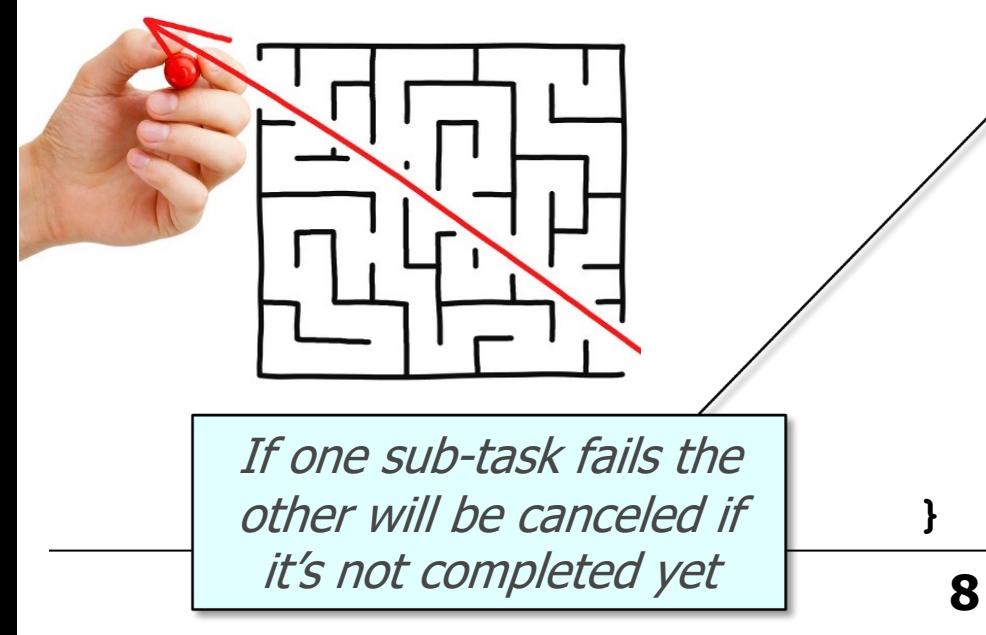

```
Response handle() ... {
  try (var scope = new 
       StructuredTaskScope
       .ShutdownOnFailure()) { 
    Future<String> user = scope
      .fork(() -> findUser()); 
    Future<Integer> order = scope
      .fork(() -> fetchOrder());
```

```
 scope.join(); 
scope.throwIfFailed();
```
#### • Benefits

- Provides greater clarity to the structure of concurrent code
- It enables short-circuiting in error handling
- Supports interrupts

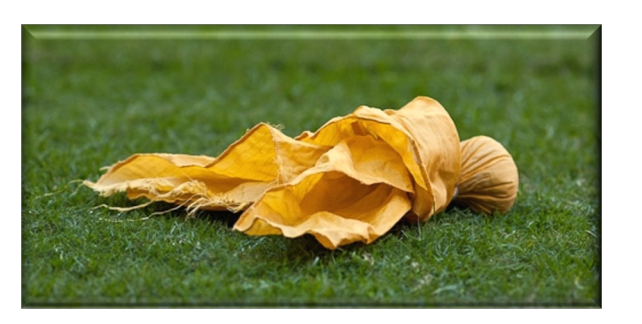

**9 }** or during the join() call, both forks are If parent task thread is interrupted before canceled automatically at scope exit

**Response handle() ... { try (var scope = new StructuredTaskScope .ShutdownOnFailure()) { Future<String> user = scope .fork(() -> findUser()); Future<Integer> order = scope .fork(() -> fetchOrder());**

> **scope.join(); scope.throwIfFailed();**

**}**

#### • Benefits

- Provides greater clarity to the structure of concurrent code
- It enables short-circuiting in error handling
- Supports interrupts
- Easier to read & reason about the code
	- It looks like it's running in a single-threaded environment

```
Response handle() ... {
  String user = findUser();
```
 **Integer order = fetchOrder();**

 **return new Response(user,** 

 **order);** 

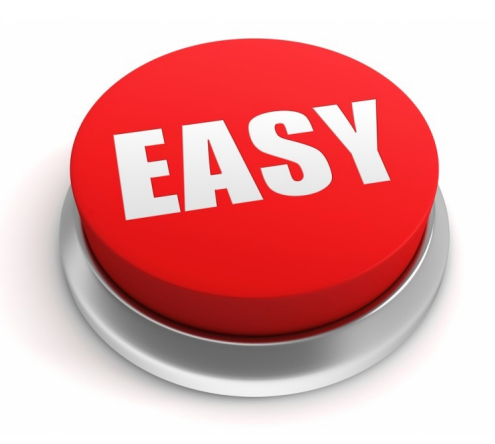

#### • Benefits

- Provides greater clarity to the structure of concurrent code
- It enables short-circuiting in error handling
- Supports interrupts
- Easier to read & reason about the code
- Supports both "invoke-all" & "invoke-any" semantics

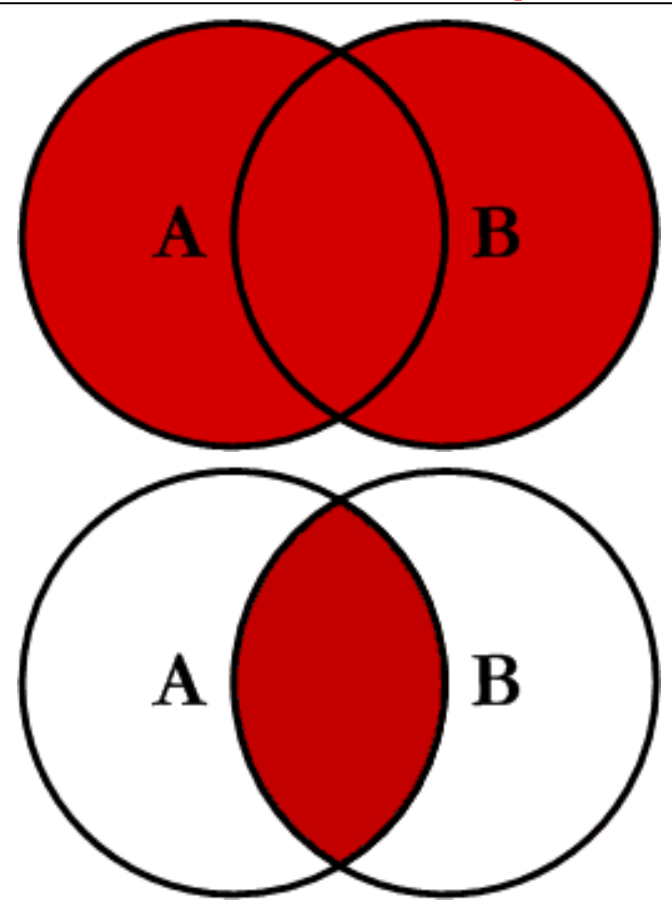

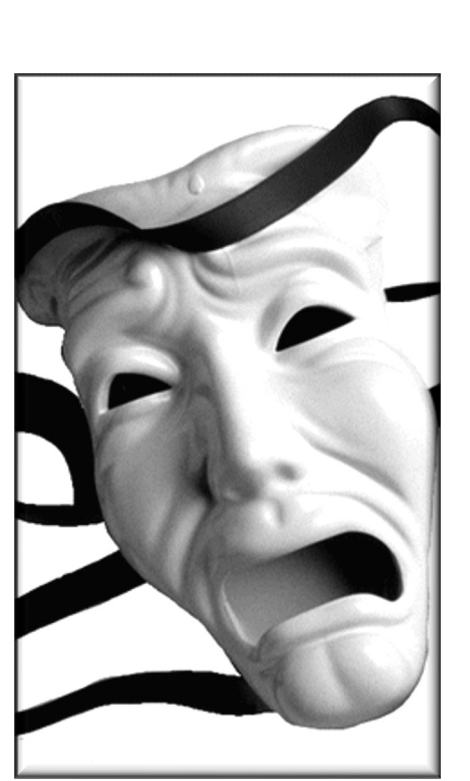

• Limitations

**void sortAndPrintList (List<Future<BigFraction>> list) { try (var scope = ShutdownOnSuccess <List<BigFraction>>()) { Future<List<BigFraction>> qsF = scope .fork(() -> quicksort(list .stream() .map(Future::resultNow) .toList()));** Future<List<BigFraction>> hsF = ...  **scope.join();**

```
 printResult(scope.result());
} catch (Exception ex) { ... }
```
- Limitations
	- Use of Future is rather awkward & limiting

**void sortAndPrintList (List<Future<BigFraction>> list) { try (var scope = ShutdownOnSuccess <List<BigFraction>>()) { Future<List<BigFraction>> qsF = scope .fork(() -> quicksort(list .stream() .map(Future::resultNow) .toList())); Future<List<BigFraction>> hsF = ...**

```
Sort the list in parallel
 & print the results
```

```
 scope.join();
```

```
 printResult(scope.result());
```

```
 } catch (Exception ex) { ... }
```

```
• Limitations
• Use of Future is rather
  awkward & limiting
 Need to convert List of Future 
   objects to List of objects
                          void sortAndPrintList
                              (List<Future<BigFraction>> list) {
                             try (var scope = ShutdownOnSuccess
                                <List<BigFraction>>()) {
                                Future<List<BigFraction>> qsF = scope
                                 .fork(() -> quicksort(list
                                        .stream()
                                        .map(Future::resultNow)
                                        .toList()));
                               Future<List<BigFraction>> hsF = ...
                                scope.join();
                                printResult(scope.result());
                              } catch (Exception ex) { ... }
                          }
```
• Limitations • Use of Future is rather awkward & limiting **void sortAndPrintList (List<Future<BigFraction>> list) { try (var scope = ShutdownOnSuccess <List<BigFraction>>()) { Future<List<BigFraction>> qsF = scope .fork(() -> quicksort(list .stream() .map(Future::resultNow) .toList()));** Future<List<BigFraction>> hsF = ...  **scope.join(); printResult(scope.result()); } catch (Exception ex) { ... } }** Cannot chain Future objects together (cf. Java CompletableFuture)

- Limitations
	- Use of Future is rather awkward & limiting
	- Syntax is rather verbose

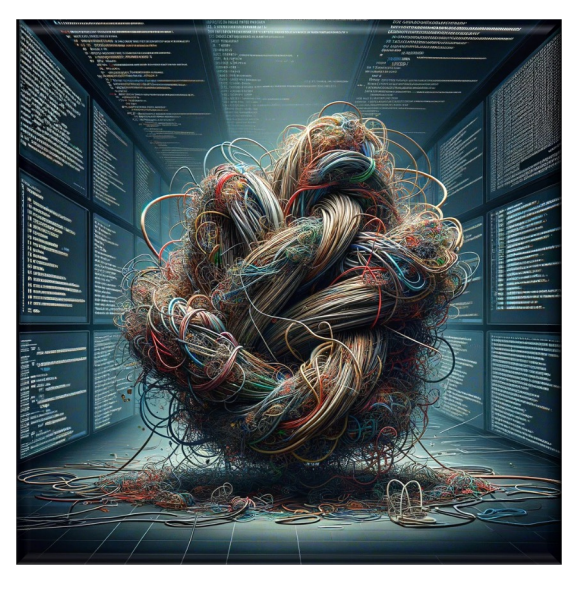

```
void sortAndPrintList
  (List<Future<BigFraction>> list) {
  try (var scope = ShutdownOnSuccess
    <List<BigFraction>>()) {
    Future<List<BigFraction>> qsF = scope
     .fork(() -> quicksort(list
            .stream()
            .map(Future::resultNow)
            .toList()));
   Future<List<BigFraction>> hsF = ...
    scope.join();
```

```
 printResult(scope.result());
} catch (Exception ex) { ... }
```
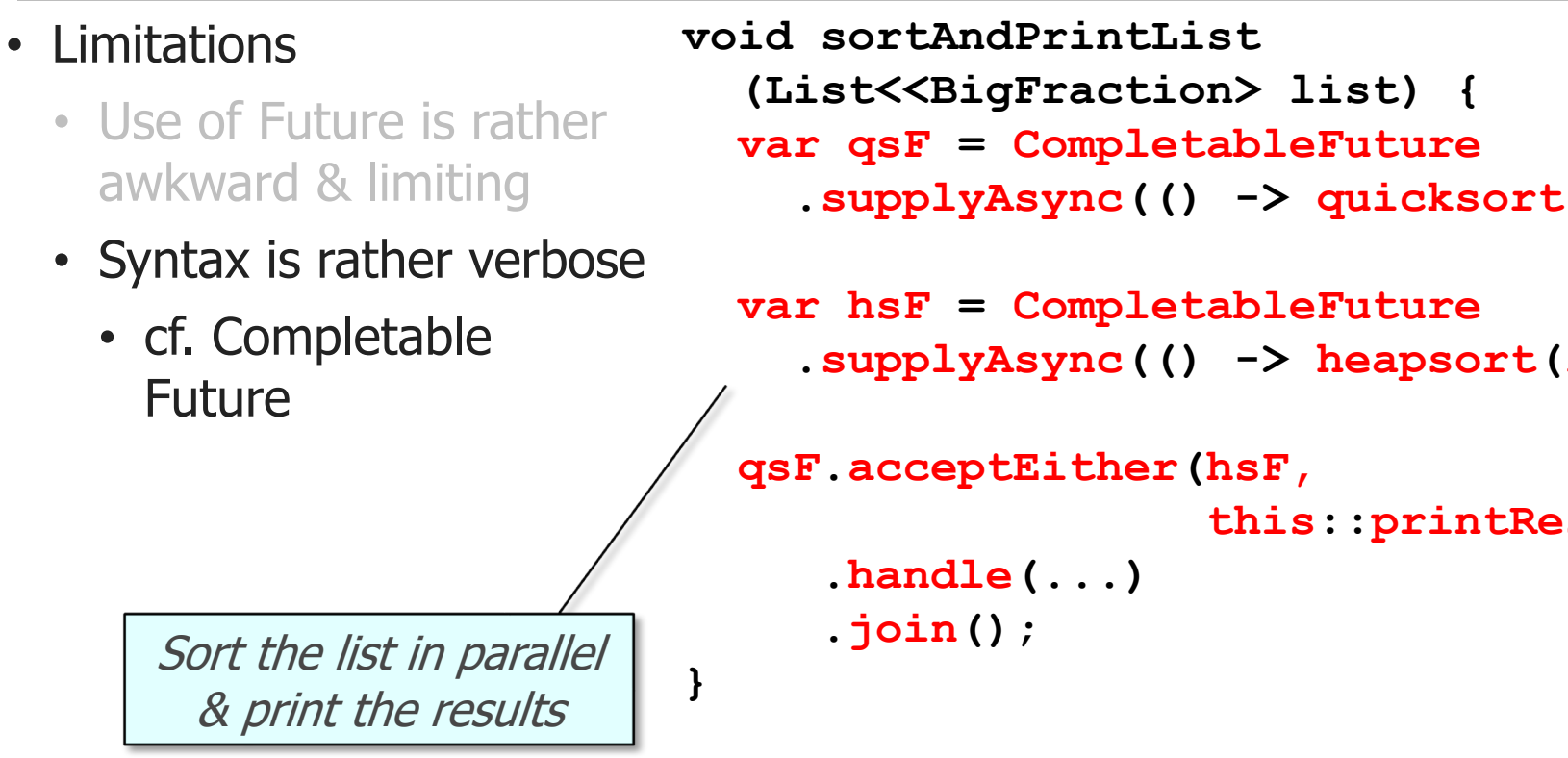

**18** See www.baeldung.com/java-completablefuture

# End of Evaluating Java Structured Concurrency